# **Foreman - Bug #1489**

# **AIX not showing up on Hosts page**

02/08/2012 02:36 PM - Jon Whited

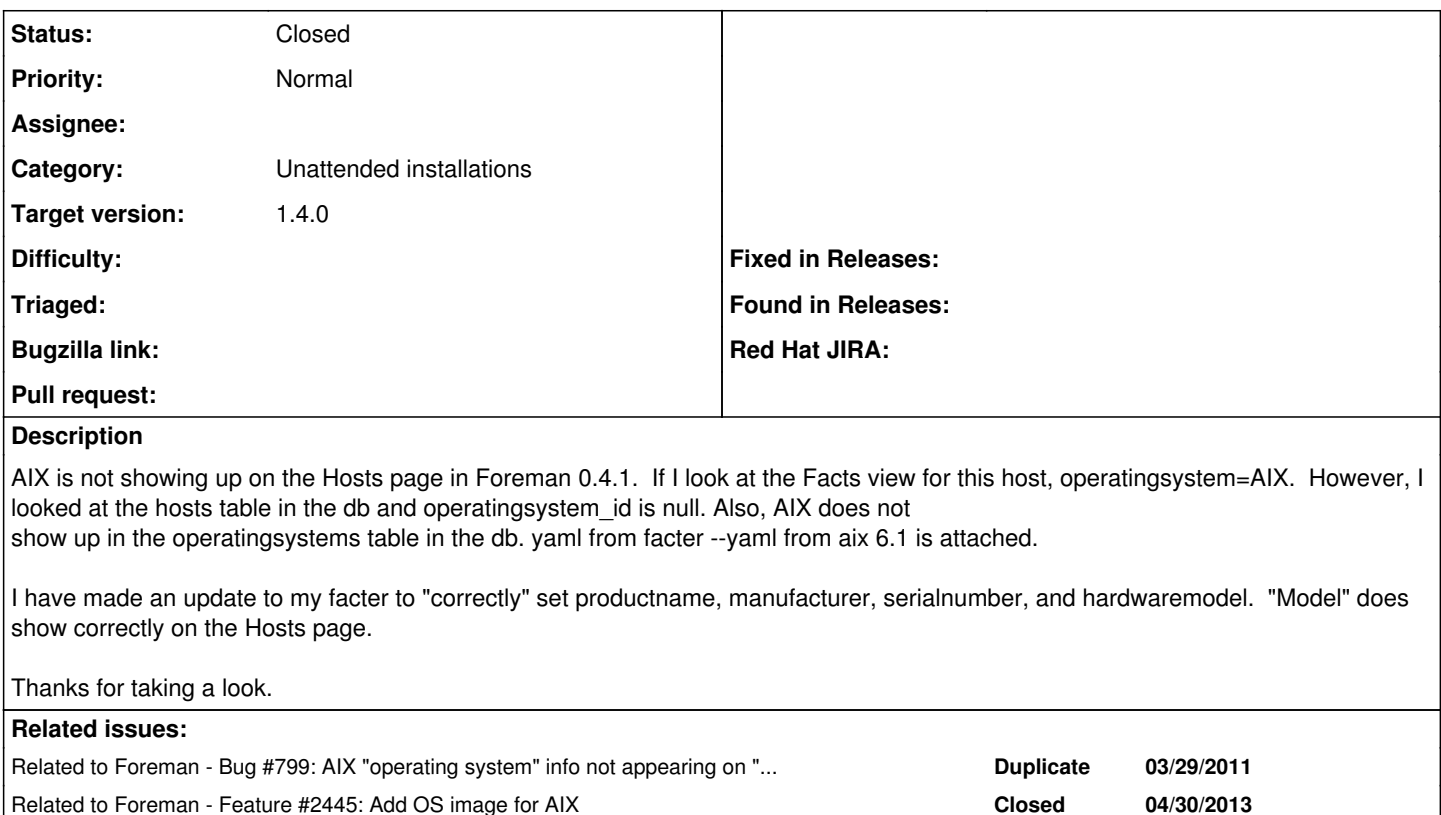

### **Associated revisions**

**Revision 7e2880b6 - 01/03/2014 02:35 PM - Ruediger Mueck**

fixes #1489 - add AIX family and facts importer support

#### **History**

# **#1 - 02/15/2012 04:11 PM - Jon Whited**

I did what someone else perhaps has done as a good workaround -- modify the facter fact for operatingsystemrelease since foreman is expecting major.minor

Related to Foreman - Bug #4570: AIX Operating System version is shown in a st... **Ready For Testing** 

I added this to operatingsystemrelease.rb before the "catch-all" entry at the end.

```
Facter.add(:operatingsystemrelease) do
  confine : operatingsystem => : aix
  setcode 'oslevel | cut -c1-3'
end
```
Then AIX gets added to the database and it shows up correctly on the hosts and statistics pages.

# **#2 - 02/15/2012 04:27 PM - Jon Whited**

Actually, I also had to create app/models/aix.rb. It would not work for provisioning, but it does the job otherwise:

```
class AIX < Operatingsystem
PXEFILES = {:kernel => "powerpc", :initrd => "initrd"}
    # Override the class representation, as this breaks many rails helpers
    def class
        Operatingsystem
   end
   def pxe_type
       "nim"
```
end

```
  def pxedir
      "boot/$arch/loader" 
  end
  def url_for_boot(file)
     pxedir + "/" + PXEFILES[file]
  end
```
end

#### **#3 - 02/16/2012 02:15 AM - Ohad Levy**

great job!

not 100% sure why would you need to add the Aix OS type, did you get any other errors without it?

and while we are at it, any chance you want to add an AIX icon? :)

#### **#4 - 02/16/2012 10:04 AM - Jon Whited**

Unfortunately, I'm not aware of any copyright free images for AIX. Otherwise, this is a nice one - [http://en.wikipedia.org/wiki/File:IBM-AIX\\_logo20080906.png](http://en.wikipedia.org/wiki/File:IBM-AIX_logo20080906.png) :)

Yes, I did get an error without it:

The single-table inheritance mechanism failed to locate the subclass: 'AIX'. This error is raised because the column 'type' is reserved for storing the class in case of inheritance. Please rename this column if you didn't intend it to be used for storing the inheritance class or overwrite Operatingsystem.inheritance\_column to use another column for that information.

#### **#5 - 10/18/2013 09:03 AM - Benjamin Papillon**

*- Related to Feature #2445: Add OS image for AIX added*

#### **#6 - 10/27/2013 10:46 AM - Ruediger Mueck**

Because we are using AIX i also added this to operatingsystems\_helper.rb (/usr/share/foreman/app/helpers)

```
  when /gentoo/i
            "Gentoo" 
  when /SLC/i
            "SLC" 
  when /AIX/i
            "AIX" 
      else
```
And in manifest.yaml (/usr/share/foreman/public/assets)

--- AIX.png: AIX.png

### **#7 - 10/30/2013 08:53 AM - Ludovic Dépinoy**

Hi,

By using Ruediger Mueck's modifications and patching /usr/share/foreman/app/services/facts\_importer.rb in Foreman, AIX hosts finally show up on the hosts page. I did not want to directly patch the *operatingsystemrelease* fact because it would be too complicated to manage the facter package upgrade.

Here is the patch :

```
--- facts_importer.rb.old    2013-10-30 09:40:50.000000000 +0100
+++ facts_importer.rb    2013-10-30 09:34:50.000000000 +0100
@@ -28,6 +28,9 @@
                           when /sid/i
                               orel = "99" 
                       end
+        elsif os_name[/AIX/i]
+ majoraix, tlaix, spaix, yearaix = orel.split("-")
+            orel = majoraix + "." + tlaix + spaix
                   end
         major, minor = orel.split("")         major.to_s.gsub!(/\D/,'') unless is_numeric? major
```
### **#8 - 01/03/2014 02:25 PM - Dominic Cleal**

- *Description updated*
- *Category set to Unattended installations*
- *Status changed from New to Ready For Testing*
- *Target version set to 1.9.3*
- *translation missing: en.field\_release set to 2*

<https://github.com/theforeman/foreman/pull/999>

# **#9 - 01/03/2014 03:31 PM - Ruediger Mueck**

- *Status changed from Ready For Testing to Closed*
- *% Done changed from 0 to 100*

Applied in changeset [7e2880b62bc425d6c24272dab2f25f087ba79867](https://projects.theforeman.org/projects/foreman/repository/foreman/revisions/7e2880b62bc425d6c24272dab2f25f087ba79867).

### **#10 - 03/06/2014 11:52 AM - Dominic Cleal**

*- Related to Bug #4570: AIX Operating System version is shown in a strange way. added*

## **Files**

aix.yaml.txt 1.05 KB 02/08/2012 Jon Whited